## **TABLE OF CONTENTS**

 $\overline{a}$ 

l,

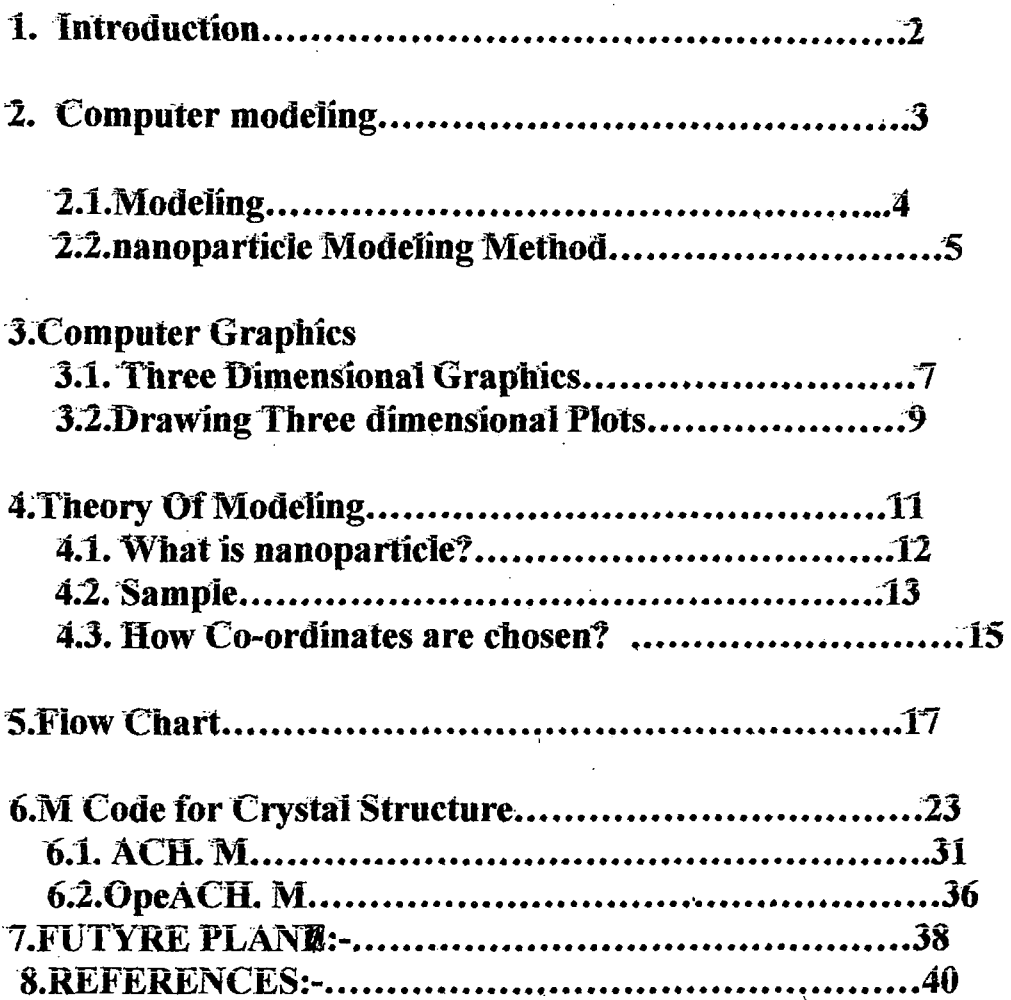

 $\epsilon$